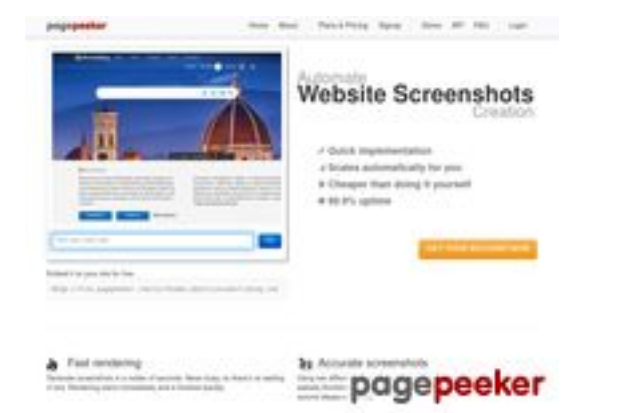

# **Analisi sito web juntoo.co**

Generato il Giugno 30 2024 23:24 PM

**Il punteggio e 62/100**

**SEO Content**

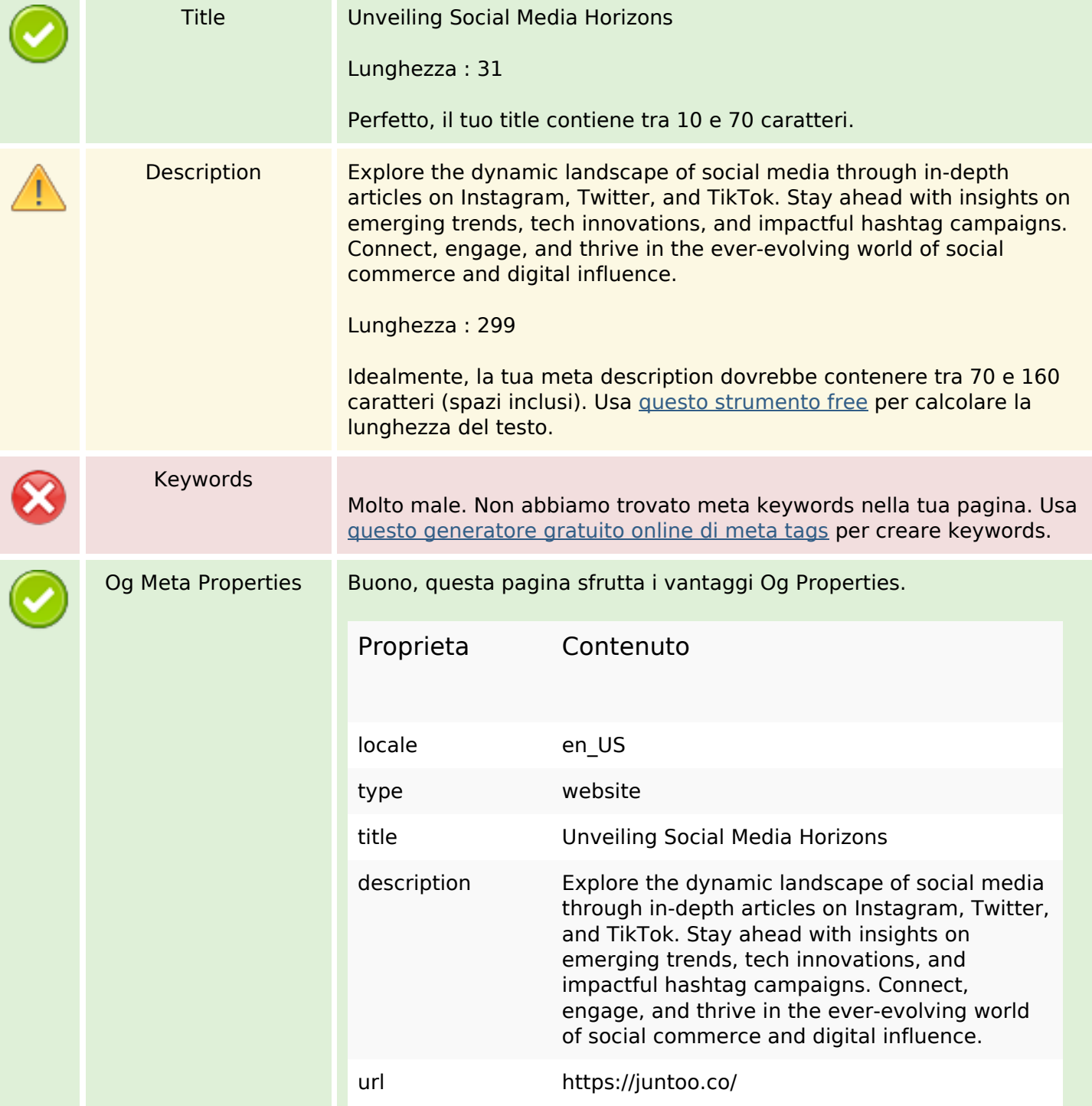

## **SEO Content**

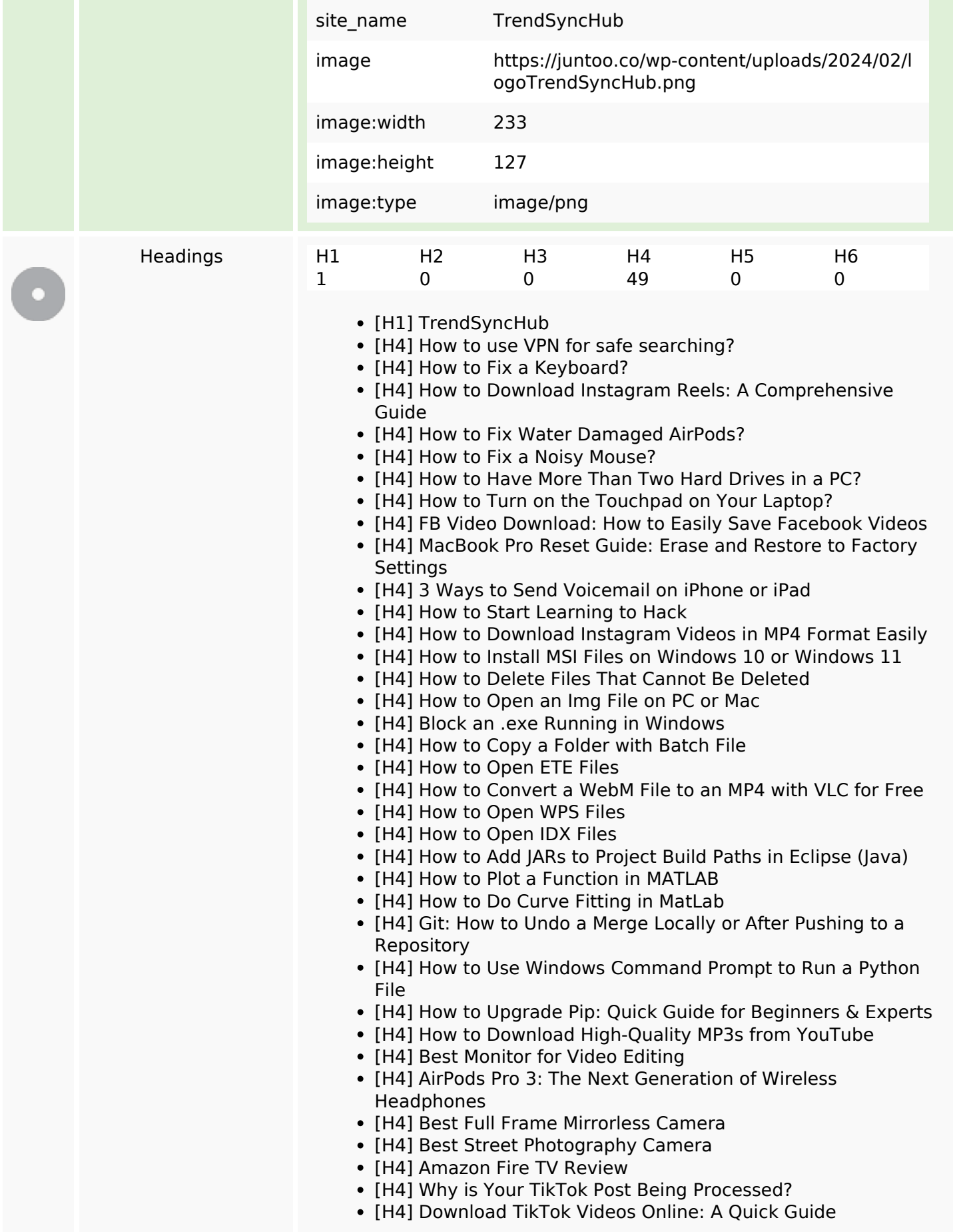

## **SEO Content**

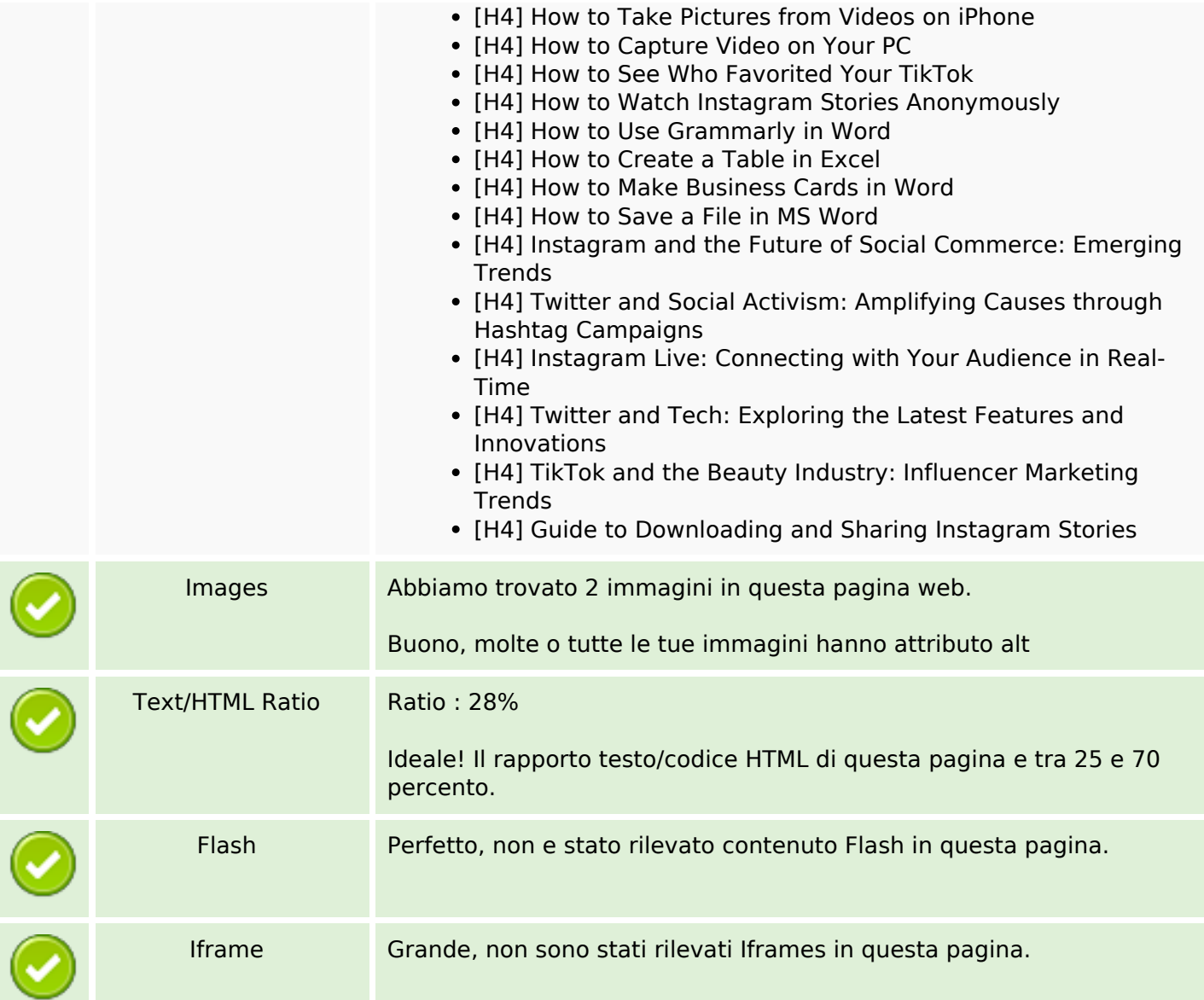

#### **SEO Links**

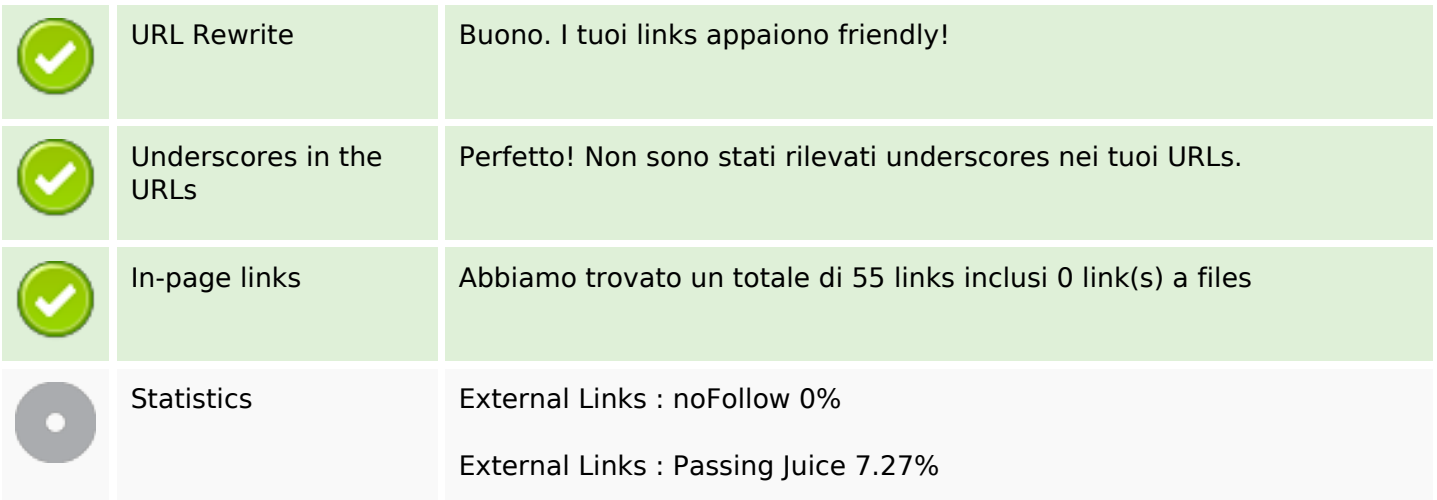

# **SEO Links**

Internal Links 92.73%

# **In-page links**

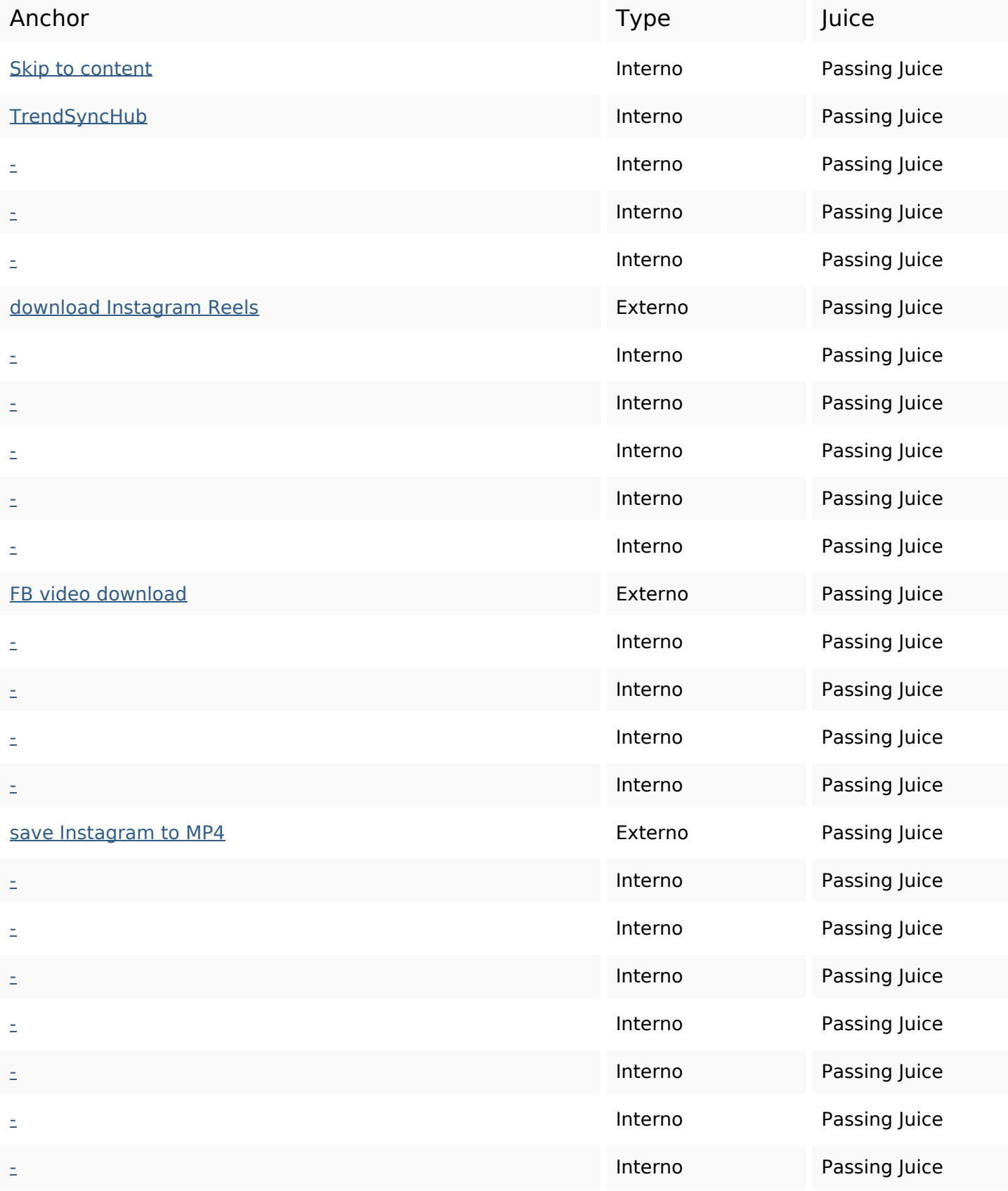

# **In-page links**

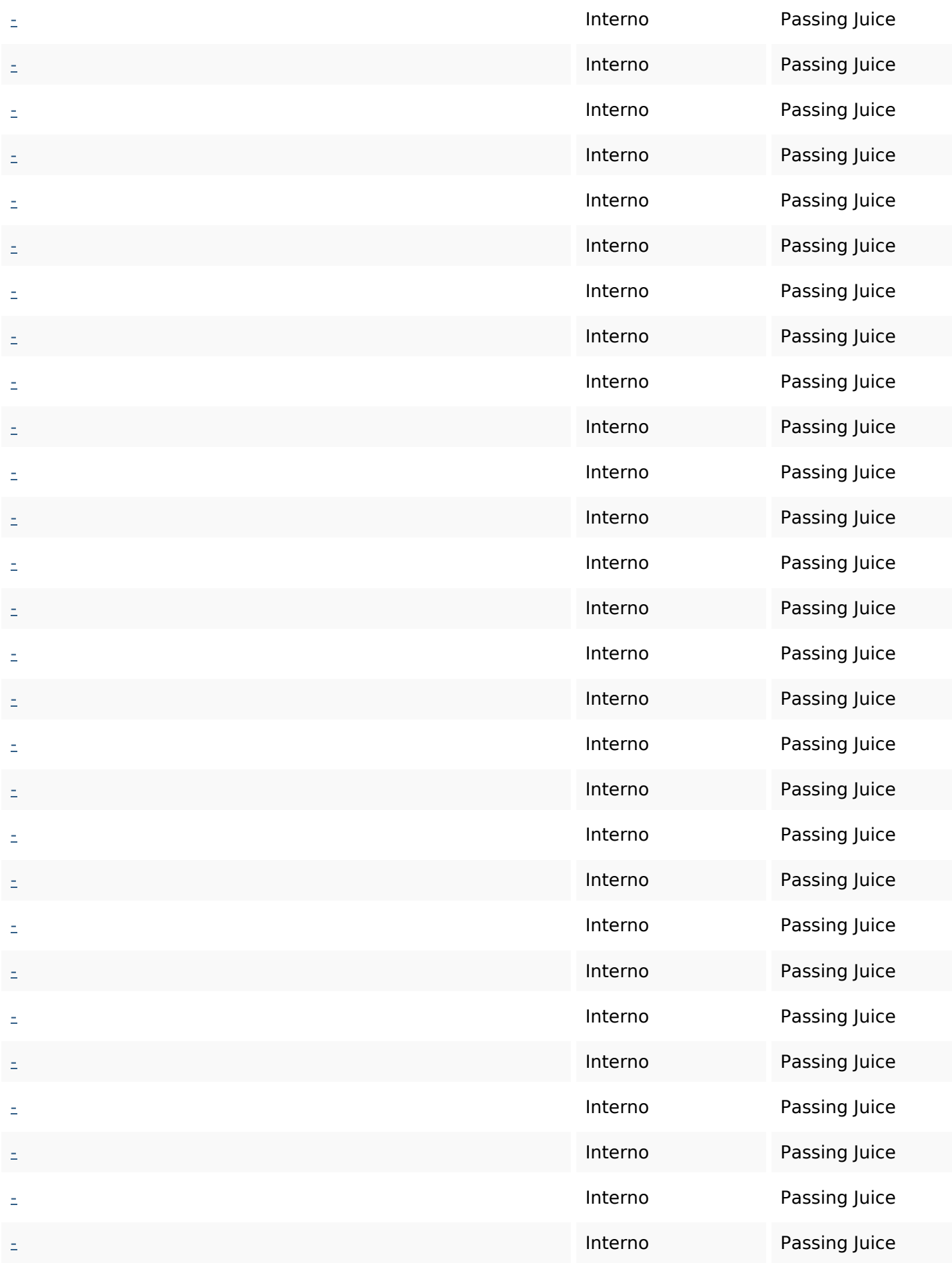

# **In-page links**

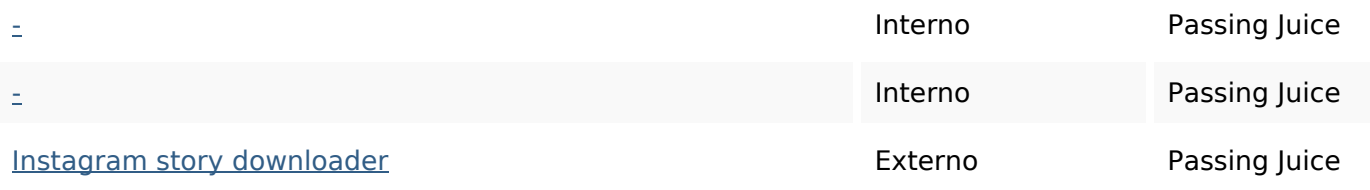

# **SEO Keywords**

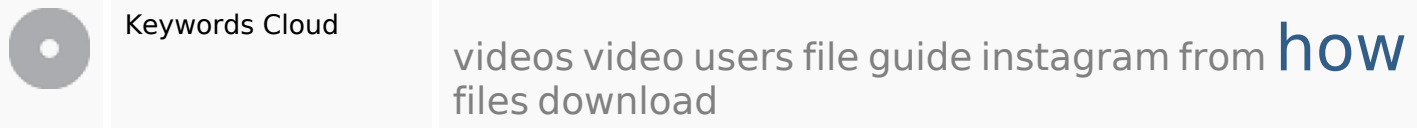

# **Consistenza Keywords**

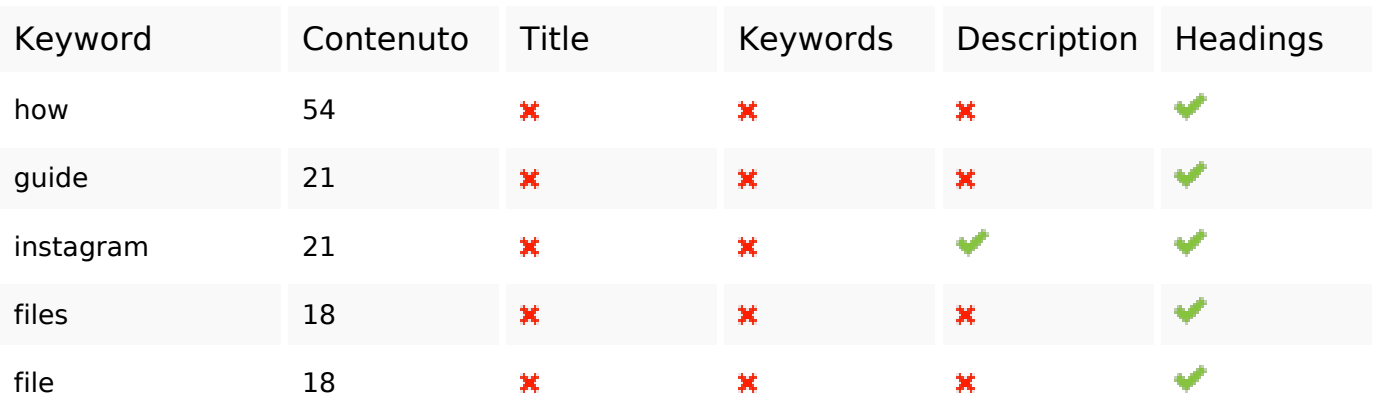

## **Usabilita**

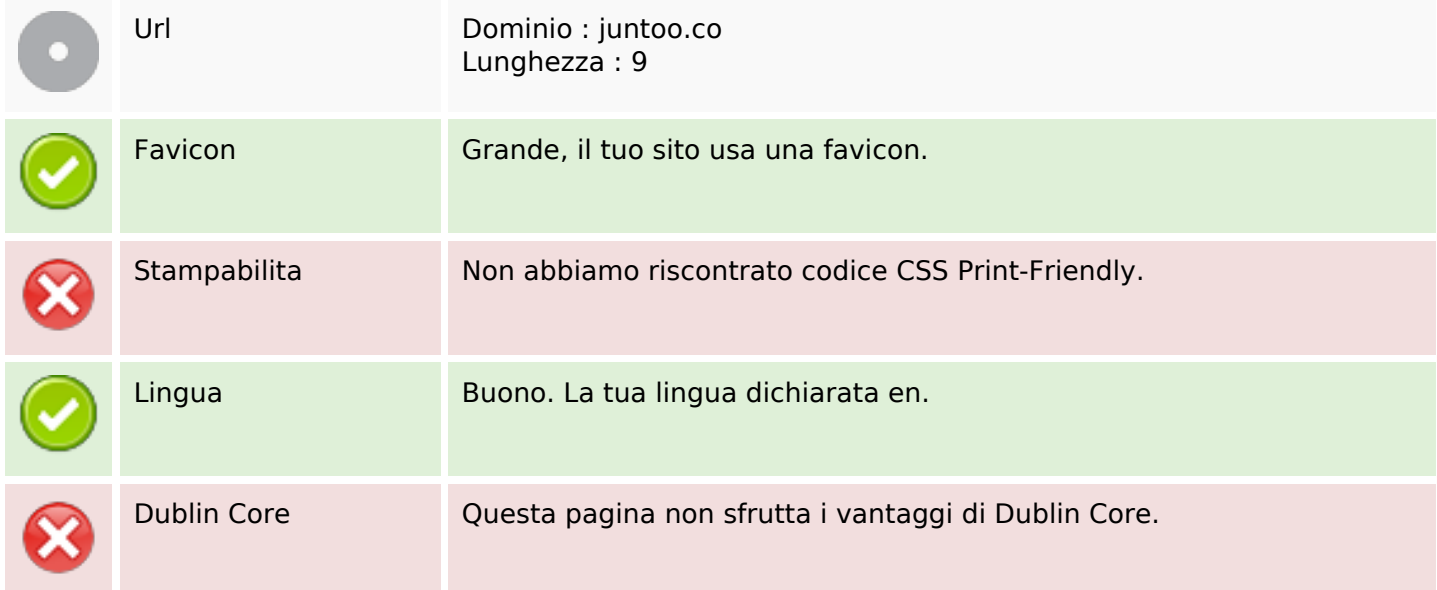

#### **Documento**

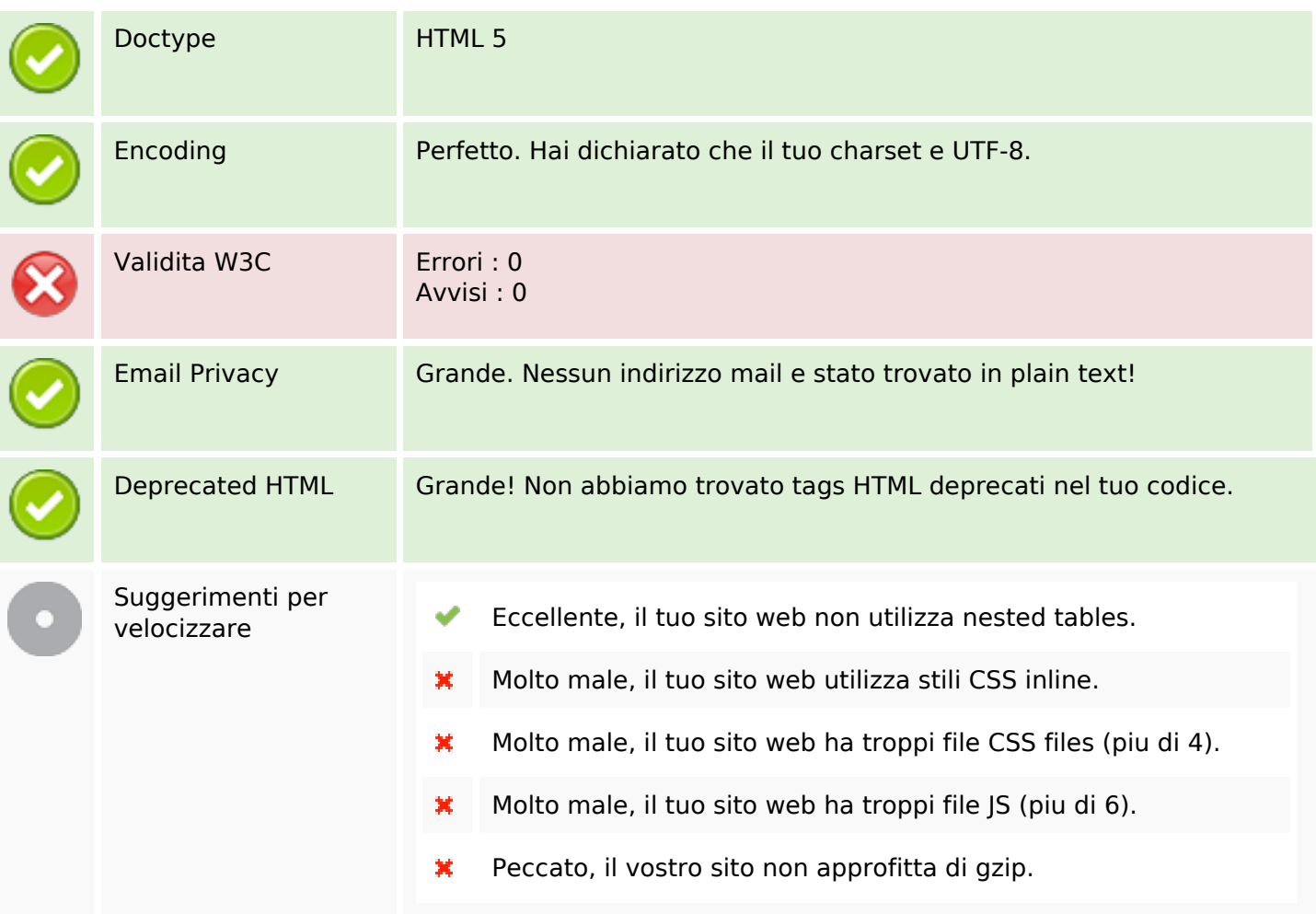

## **Mobile**

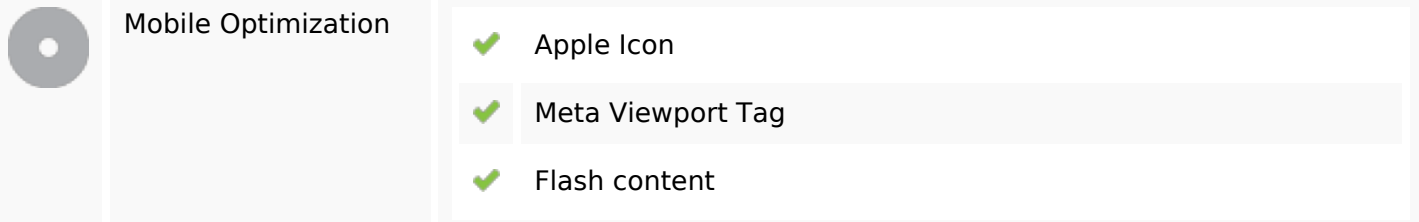

## **Ottimizzazione**

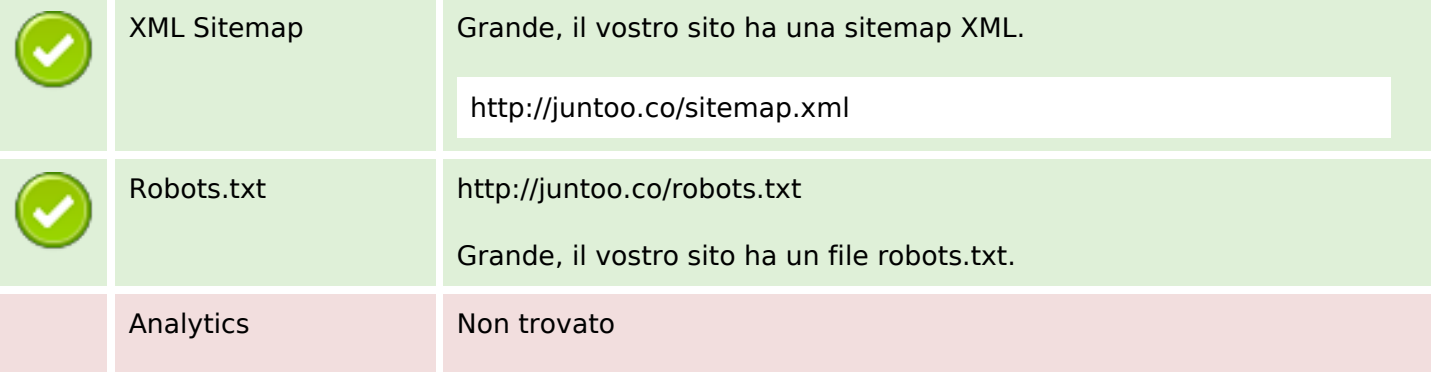

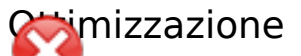

Non abbiamo rilevato uno strumento di analisi installato su questo sito web.

Web analytics consentono di misurare l'attività dei visitatori sul tuo sito web. Si dovrebbe avere installato almeno un strumento di analisi, ma può anche essere buona per installare una seconda, al fine di un controllo incrociato dei dati.